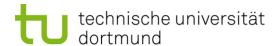

# **Computational Intelligence**

**Winter Term 2019/20** 

Prof. Dr. Günter Rudolph

Lehrstuhl für Algorithm Engineering (LS 11)

Fakultät für Informatik

**TU Dortmund** 

- Radial Basis Function Nets (RBF Nets)
  - Model
  - Training
- Hopfield Networks
  - Model
  - Optimization

#### Lecture 12

#### **Definition:**

A function  $\phi: \mathbb{R}^n \to \mathbb{R}$  is termed **radial basis function** 

iff 
$$\exists \varphi : \mathbb{R} \to \mathbb{R} : \forall \mathsf{x} \in \mathbb{R}^n : \phi(\mathsf{x}; \mathsf{c}) = \varphi(\|\mathsf{x} - \mathsf{c}\|). \quad \Box \quad \phi(\mathsf{r}) \to \mathsf{0} \text{ as } \mathsf{r} \to \infty$$

**Definition:** 

RBF local iff

$$\varphi(r) \rightarrow 0 \text{ as } r \rightarrow \infty$$

typically, || x || denotes Euclidean norm of vector x

#### examples:

$$\varphi(r) = \exp\left(-\frac{r^2}{\sigma^2}\right)$$

Gaussian

unbounded

$$\varphi(r) = \frac{3}{4}(1 - r^2) \cdot 1_{\{r \le 1\}}$$

Epanechnikov

bounded

$$\varphi(r$$

 $\varphi(r) = \frac{\pi}{4} \cos\left(\frac{\pi}{2}r\right) \cdot 1_{\{r \le 1\}}$ 

Cosine

bounded

local

#### **Definition:**

A function  $f: \mathbb{R}^n \to \mathbb{R}$  is termed radial basis function net (RBF net)

iff 
$$f(x) = w_1 \varphi(||x - c_1||) + w_2 \varphi(||x - c_2||) + ... + w_p \varphi(||x - c_q||)$$

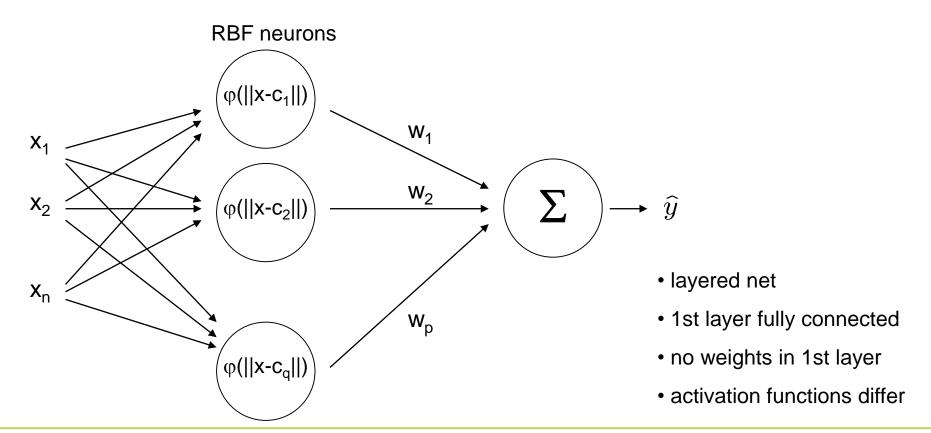

given: N training patterns (x<sub>i</sub>, y<sub>i</sub>) and q RBF neurons

find : weights  $w_1, ..., w_q$  with minimal error

#### solution:

we know that  $f(x_i) = y_i$  for i = 1, ..., N and therefore we insist that

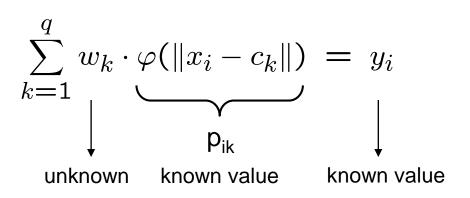

$$\Rightarrow \sum_{k=1}^q w_k \cdot p_{ik} = y_i \qquad \Rightarrow \text{N linear equations with q unknowns}$$

#### Lecture 12

in matrix form: 
$$P w = y$$

with 
$$P = (p_{ik})$$
 and  $P: N \times q$ ,  $y: N \times 1$ ,  $w: q \times 1$ ,

case 
$$N = q$$
:

$$W = P^{-1} y$$

if P has full rank

many solutions

but of no practical relevance

$$W = P^+ y$$

where P+ is Moore-Penrose pseudo inverse

$$P w = y$$

$$P'Pw=P'y$$

$$(P'P)^{-1} P'P w = (P'P)^{-1} P' y$$
unit matrix P+

- existence of (P'P)<sup>-1</sup> ?
- numerical stability?

#### Lecture 12

# **Tikhonov Regularization (1963)**

idea:

$$\overline{\text{choose}} \ (P'P + h I_q)^{-1} \text{ instead of } (P'P)^{-1}$$

 $(h > 0, I_q \text{ is } q\text{-dim. unit matrix})$ 

# excursion to linear algebra:

Def : matrix A positive semidefinite (p.s.d) iff  $\forall x \in \mathbb{R}^n : x'Ax \geq 0$ 

Def : matrix A positive definite (p.d.) iff  $\forall x \in \mathbb{R}^n \setminus \{0\} : x'Ax > 0$ 

Thm: matrix  $A: n \times n$  regular  $\Leftrightarrow$  rank $(A) = n \Leftrightarrow A^{-1}$  exists  $\Leftarrow A$  is p.d.

Lemma : a, b > 0,  $A, B : n \times n$ , A p.d. and B p.s.d.  $\Rightarrow a \cdot A + b \cdot B$  p.d.

Proof :  $\forall x \in \mathbb{R}^n \setminus \{0\} : x'(a \cdot A + b \cdot B)x = \underbrace{a} \cdot \underbrace{x'Ax} + \underbrace{b} \cdot \underbrace{x'Bx} > 0$ 

Lemma :  $P: n \times q \Rightarrow P'P$  p.s.d.

Proof :  $\forall x \in \mathbb{R}^n : x'(P'P)x = (x'P') \cdot (Px) = (Px)'(Px) = \|Px\|_2^2 \ge 0$  q.e.d.

q.e.d.

# **Tikhonov Regularization (1963)**

$$\Rightarrow (P'P + h I_q)$$
 is p.d.  $\Rightarrow (P'P + h I_q)^{-1}$  exists

question: how to justify this particular choice?

$$||Pw - y||^2 + h \cdot ||w||^2 \to \min_{w}!$$

interpretation: minimize TSSE and prefer solutions with small values!

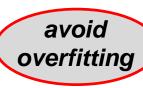

$$\frac{d}{dw}[(Pw-y)'(Pw-y)+h\cdot w'w] =$$

$$\frac{d}{dw}[(w'P'Pw - w'P'y - y'Pw + y'y + h \cdot w'w] =$$

$$2P'Pw - 2P'y + 2hw = 2(P'P + hI_q)w - 2P'y \stackrel{!}{=} 0$$

$$\Rightarrow w^* = (P'P + h I_q)^{-1} P' y$$

$$\frac{d}{dw}[2(P'P+hI_q)w-2P'y]=2(P'P+hI_q)$$
 is p.d.  $\Rightarrow$  minimum

### Tikhonov Regularization (1963)

question: how to find appropriate h > 0 in  $(P'P + h I_q)$ ?

let PERF(h;T) with  $\text{PERF}:\mathbb{R}^+\to\mathbb{R}^+$  measure the performance of RBF net for positive h and given training set T

find 
$$h^*$$
 such that  $\operatorname{PERF}(h^*;T) = \max\{\operatorname{PERF}(h;T): h \in \mathbb{R}^+\}$ 

- → several approaches in use
- → here: grid search and crossvalidation

```
(1) choose n \in \mathbb{N} and h_1, \ldots, h_n \in (0, H] \subset \mathbb{R}^+; set p^* = 0
```

- (2) for i=1 to n
- $(3) p_i = PERF(h_i; T)$
- (4) if  $p_i>p^*$
- $(5) p^* = p_i; k = i;$
- (6) endif
- (7) endfor
- (8) return  $h_k$

grid search

#### Lecture 12

#### Crossvalidation

choose 
$$k \in \mathbb{N}$$
 with  $k < |T|$   
let  $T_1, \ldots, T_k$  be partition of training set  $T$ 

$$T_1 \cup \ldots \cup T_k = T$$
  
 $T_i \cap T_j = \emptyset \text{ for } i \neq j$ 

$$PERF(h;T) =$$

- (1) set err = 0
- (2) for i = 1 to k
- (3) build matrix P and vector y from  $T \setminus T_i$
- (4) get weights  $w = (P'P + h I)^{-1}P'y$
- (5) build matrix P and vector y from  $T_i$
- (6) get error e = (Pw y)'(Pw y)
- $(7) \quad err = err + e$
- (8) endfor
- (9) return 1/err

Lecture 12

#### complexity (naive)

$$w = (P'P)^{-1} P' y$$

P'P: N<sup>2</sup> q

inversion: q<sup>3</sup>

P'y: qN

multiplication: q<sup>2</sup>

O(N<sup>2</sup> q) elementary operations

remark: if N large then inaccuracies for P'P likely

⇒ first analytic solution, then gradient descent starting from this solution

requires
differentiable
basis functions!

so far: tacitly assumed that RBF neurons are given

 $\Rightarrow$  center  $c_k$  and radii  $\sigma$  considered given and known

**how** to choose  $c_k$  and  $\sigma$ ?

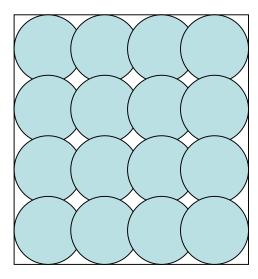

uniform covering

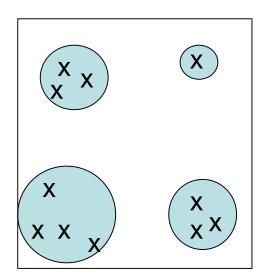

if training patterns inhomogenously distributed then first cluster analysis

choose center of basis function from each cluster, use cluster size for setting  $\sigma$ 

#### advantages:

- additional training patterns → only local adjustment of weights
- optimal weights determinable in polynomial time
- regions not supported by RBF net can be identified by zero outputs
   (if output close to zero, verify that output of each basis function is close to zero)

#### disadvantages:

- number of neurons increases exponentially with input dimension
- unable to extrapolate (since there are no centers and RBFs are local)

#### Lecture 12

**Example: XOR via RBF** 

training data: 
$$(0,0)$$
,  $(1,1)$  with value  $-1$ 

$$(0,1)$$
,  $(1,0)$  with value +1

$$\varphi(r) = \exp\left(-\frac{1}{\sigma^2} \, r^2\right)$$

choose Gaussian kernel; set  $\sigma = 1$ ; set centers  $c_i$  to training points

$$\hat{f}(x) = w_1 \varphi(\|x - c_1\|) + w_2 \varphi(\|x - c_2\|) + w_3 \varphi(\|x - c_3\|) + w_4 \varphi(\|x - c_4\|)$$

$$\hat{f}(0,0) = w_1 + e^{-1} \cdot w_2 + e^{-1} \cdot w_3 + e^{-2} \cdot w_4 \stackrel{!}{=} -1 
\hat{f}(0,1) = e^{-1} \cdot w_1 + w_2 + e^{-2} \cdot w_3 + e^{-1} \cdot w_4 \stackrel{!}{=} 1 
\hat{f}(1,0) = e^{-1} \cdot w_1 + e^{-2} \cdot w_2 + w_3 + e^{-1} \cdot w_4 \stackrel{!}{=} 1 
\hat{f}(1,1) = e^{-2} \cdot w_1 + e^{-1} \cdot w_2 + e^{-1} \cdot w_3 + w_4 \stackrel{!}{=} -1$$

$$P = \begin{pmatrix} 1 & e^{-1} & e & e^{-2} \\ e^{-1} & 1 & e^{-2} & e^{-1} \\ e^{-1} & e^{-2} & 1 & e^{-1} \\ e^{-2} & e^{-1} & e^{-1} & 1 \end{pmatrix} y = \begin{pmatrix} -1 \\ 1 \\ 1 \\ -1 \end{pmatrix} w^* = P^{-1}y = \frac{e^2}{(e-1)^2} \begin{pmatrix} -1 \\ 1 \\ 1 \\ -1 \end{pmatrix}$$

#### **Example: XOR via RBF**

$$\hat{f}(x) = \frac{e^2}{(e-1)^2} \cdot \left[ -e^{-x_1^2 - x_2^2} + e^{-x_1^2 - (x_2 - 1)^2} + e^{-(x_1 - 1)^2 - x_2^2} - e^{-(x_1 - 1)^2 - (x_2 - 1)^2} \right]$$

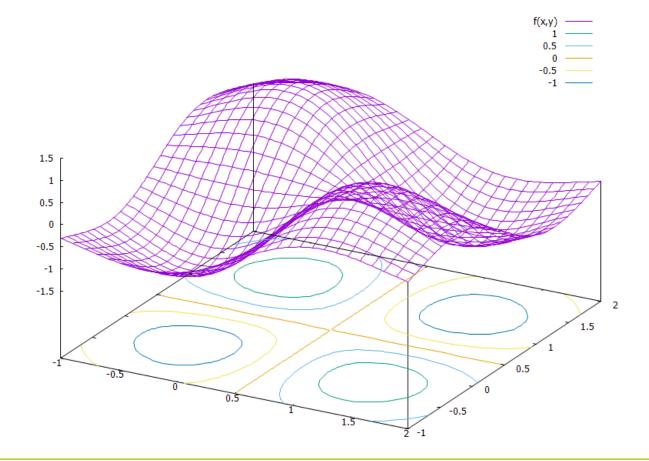

proposed 1982

#### characterization:

- neurons preserve state until selected at random for update
- bipolar states:  $x \in \{-1, +1\}^n$

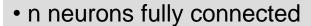

- symmetric weight matrix
- no self-loops (→ zero main diagonal entries)
- thresholds  $\theta$  , neuron i fires if excitations larger than  $\theta_i$

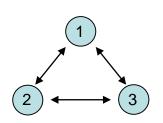

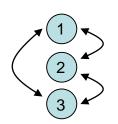

transition: select index k at random, new state is 
$$\tilde{x} = \text{Sgn}(xW - \theta)$$
 where  $\tilde{x} = (x_1, \dots, x_{k-1}, \tilde{x}_k, x_{k+1}, \dots, x_n)$ 

energy of state x is  $E(x) = -\frac{1}{2}xWx' + \theta x'$ 

#### **Fixed Points**

#### **Definition**

x is *fixed point* of a Hopfield network iff  $x = sgn(x' W - \theta)$ .

### Example:

Set W = x x' and choose  $\theta$  with  $|\theta_i| < n$ , where  $x \in \{-1, +1\}^n$ .

→ 
$$sgn(x'W - \theta) = sgn(x'(xx')) = sgn((x'x)x' - \theta) = sgn(||x||^2x' - \theta)$$

Note that  $|| x ||^2 = n$  for all  $x \in \{-1, +1\}^n$ .

$$\rightarrow$$
  $x_i = +1$ :  $sgn(n \cdot (+1) - \theta_i) = +1$  iff  $+n - \theta_i \ge 0 \iff \theta_i \le +n$ 

$$\rightarrow$$
  $x_i = -1$ : sgn(  $n \cdot (-1) - \theta_i$  ) = -1 iff  $-n - \theta_i < 0 \iff \theta_i > -n$ 

#### Theorem:

If W = x x' and  $|\theta_i|$  < n then x is fixed point of a Hopfield network.

# **Concept of Energy Function**

given: HN with W = x x'  $\Rightarrow x$  is stable state of HN

starting point  $x^{(0)}$   $\Rightarrow$ 

$$\Rightarrow$$
 x<sup>(1)</sup> = sgn( x<sup>(0)</sup>, M -  $\theta$ )

$$\Rightarrow$$
 excitation e = W  $x^{(1)}$  -  $\theta$ 

 $\Rightarrow$  if sign( e ) =  $x^{(0)}$  then  $x^{(0)}$  stable state

cos(x)

small angle between e' and x<sup>(0)</sup>  $\leftarrow \qquad \text{true if} \\ \text{e' } \textit{close} \text{ to } \mathbf{x}^{(0)}$ 

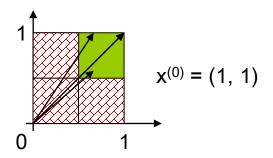

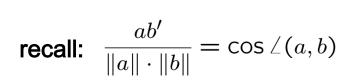

small angle  $\alpha \Rightarrow$  large cos(  $\alpha$  )

# **Concept of Energy Function**

### required:

small angle between  $e = W x^{(0)} - \theta$  and  $x^{(0)}$ 

- ⇒ larger cosine of angle indicates greater similarity of vectors
- ⇒  $\forall$ e' of equal size: try to maximize  $\mathbf{x}^{(0)}$  e' =  $\|\mathbf{x}^{(0)}\| \cdot \|\mathbf{e}\| \cdot \mathbf{\cos} \angle (\mathbf{x}^{(0)},\mathbf{e})$ fixed fixed  $\rightarrow$  max!

$$\Rightarrow$$
 maximize  $x^{(0)}$ ,  $e = x^{(0)}$ ,  $(W x^{(0)} - \theta) = x^{(0)}$ ,  $W x^{(0)} - \theta$ ,  $x^{(0)}$ 

 $\Rightarrow$  identical to minimize  $-x^{(0)}$ ,  $W x^{(0)} + \theta$ ,  $x^{(0)}$ 

#### **Definition**

Energy function of HN at iteration t is E( $x^{(t)}$ ) =  $-\frac{1}{2}x^{(t)}$ , W  $x^{(t)}$  +  $\theta$ ,  $x^{(0)}$ 

#### Theorem:

Hopfield network converges to local minimum of energy function after a finite number of updates.

**Proof:** assume that  $x_k$  has been updated  $\tilde{x}_k = -x_k$  and  $\tilde{x}_i = x_i$  for  $i \neq k$ 

$$E(x) - E(\tilde{x}) = -\frac{1}{2}xWx' + \theta x' + \frac{1}{2}\tilde{x}W\tilde{x}' - \theta \tilde{x}'$$

$$= -\frac{1}{2} \sum_{i=1}^{n} \sum_{j=1}^{n} w_{ij} x_i x_j + \sum_{i=1}^{n} \theta_i x_i + \frac{1}{2} \sum_{i=1}^{n} \sum_{j=1}^{n} w_{ij} \tilde{x}_i \tilde{x}_j - \sum_{i=1}^{n} \theta_i \tilde{x}_i$$

$$= -\frac{1}{2} \sum_{i=1}^{n} \sum_{j=1}^{n} w_{ij} (x_i x_j - \tilde{x}_i \tilde{x}_j) + \sum_{i=1}^{n} \theta_i (x_i - \tilde{x}_i)$$

$$= -\frac{1}{2} \sum_{\substack{i=1 \ i \neq k}}^{n} \sum_{j=1}^{n} w_{ij} (x_i x_j - \tilde{x}_i \tilde{x}_j) - \frac{1}{2} \sum_{j=1}^{n} w_{kj} (x_k x_j - \tilde{x}_k \tilde{x}_j) + \theta_k (x_k - \tilde{x}_k)$$

$$= 0 \text{ if } i \neq k$$

$$= 0 \text{ if } i \neq k$$

$$0 \text{ if } j = k$$

# **Hopfield Network**

#### Lecture 12

$$= -\frac{1}{2} \sum_{\substack{i=1 \\ i \neq k}}^{n} \sum_{j=1}^{n} w_{ij} x_{i} \underbrace{\left(x_{j} - \tilde{x}_{j}\right)}_{\text{= 0 if j ≠ k}} - \frac{1}{2} \sum_{\substack{j=1 \\ j \neq k}}^{n} w_{kj} x_{j} \left(x_{k} - \tilde{x}_{k}\right) + \theta_{k} \left(x_{k} - \tilde{x}_{k}\right)$$

$$= -\frac{1}{2} \sum_{\substack{i=1 \\ i \neq k}}^{n} w_{ik} \, x_i \, (x_k - \tilde{x}_k) - \frac{1}{2} \sum_{\substack{j=1 \\ j \neq k}}^{n} w_{kj} \, x_j \, (x_k - \tilde{x}_k) + \theta_k \, (x_k - \tilde{x}_k)$$

$$= -\sum_{i=1}^{n} w_{ik} x_i (x_k - \tilde{x}_k) + \theta_k (x_k - \tilde{x}_k)$$

$$= -(x_k - \tilde{x}_k) \left[ \underbrace{\sum_{i=1}^n w_{ik} x_i}_{\text{excitation } \mathbf{e_k}} - \theta_k \right] > 0$$

> 0 if  $x_k < 0$  and vice versa

since:

 $\begin{array}{c|cccc} x_k & x_k - \tilde{x}_k & e_k - \theta_k & \Delta E \\ +1 & > 0 & < 0 & > 0 \\ -1 & < 0 & > 0 & > 0 \end{array}$ 

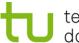

# **Hopfield Network**

#### Lecture 12

- ⇒ every update (change of state) decreases energy function
- ⇒ since number of different bipolar vectors is finite update stops after finite #updates

remark: dynamics of HN get stable in local minimum of energy function!

q.e.d.

⇒ Hopfield network can be used to optimize combinatorial optimization problems!

# **Application to Combinatorial Optimization**

#### Idea:

- transform combinatorial optimization problem as objective function with  $x \in \{-1,+1\}^n$
- rearrange objective function to look like a Hopfield energy function
- extract weights W and thresholds  $\theta$  from this energy function
- initialize a Hopfield net with these parameters W and  $\theta$
- run the Hopfield net until reaching stable state (= local minimizer of energy function)
- stable state is local minimizer of combinatorial optimization problem

#### **Example I: Linear Functions**

$$f(x) = \sum_{i=1}^{n} c_i x_i \rightarrow \min!$$
  $(x_i \in \{-1, +1\})$ 

Evidently: E(x) = f(x) with W = 0 and  $\theta = c$ 

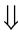

choose  $x^{(0)} \in \{-1, +1\}^n$ set iteration counter t = 0

repeat

choose index k at random

$$x_k^{(t+1)} = \operatorname{sgn}(x^{(t)} \cdot W_{\cdot,k} - \theta_k) = \operatorname{sgn}(x^{(t)} \cdot 0 - c_k) = -\operatorname{sgn}(c_k) = \begin{cases} -1 & \text{if } c_k > 0 \\ +1 & \text{if } c_k < 0 \end{cases}$$

until reaching fixed point

increment t

 $\Rightarrow$  fixed point reached after  $\Theta$ (n log n) iterations on average

[ proof: → black board ]

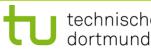

# **Hopfield Network**

#### Lecture 12

#### **Example II: MAXCUT**

<u>given:</u> graph with n nodes and symmetric weights  $\omega_{ij}$  =  $\omega_{ji}$ ,  $\omega_{ii}$  = 0, on edges

<u>task:</u> find a partition  $V = (V_0, V_1)$  of the nodes such that the weighted sum of edges with one endpoint in  $V_0$  and one endpoint in  $V_1$  becomes maximal

encoding: 
$$\forall i=1,...,n$$
:  $y_i = 0$ , node i in set  $V_0$ ;  $y_i = 1$ , node i in set  $V_1$ 

objective function: 
$$f(y) = \sum_{i=1}^{n-1} \sum_{j=i+1}^{n} \omega_{ij} [y_i (1-y_j) + y_j (1-y_i)] \rightarrow \max!$$

#### preparations for applying Hopfield network

step 1: conversion to minimization problem

step 2: transformation of variables

step 3: transformation to "Hopfield normal form"

step 4: extract coefficients as weights and thresholds of Hopfield net

#### **Example II: MAXCUT (continued)**

step 1: conversion to minimization problem

$$\Rightarrow$$
 multiply function with -1  $\Rightarrow$  E(y) = -f(y)  $\rightarrow$  min!

step 2: transformation of variables

$$\Rightarrow$$
 y<sub>i</sub> = (x<sub>i</sub>+1) / 2

$$\Rightarrow f(x) = \sum_{i=1}^{n-1} \sum_{j=i+1}^{n} \omega_{ij} \left[ \frac{x_i + 1}{2} \left( 1 - \frac{x_j + 1}{2} \right) + \frac{x_j + 1}{2} \left( 1 - \frac{x_i + 1}{2} \right) \right]$$

$$= \frac{1}{2} \sum_{i=1}^{n-1} \sum_{j=i+1}^{n} \omega_{ij} \left[ 1 - x_i x_j \right]$$

$$= \frac{1}{2} \sum_{i=1}^{n-1} \sum_{j=i+1}^{n} \omega_{ij} - \frac{1}{2} \sum_{i=1}^{n-1} \sum_{j=i+1}^{n} \omega_{ij} x_i x_j$$

constant value (does not affect location of optimal solution)

#### Example II: MAXCUT (continued)

step 3: transformation to "Hopfield normal form"

$$E(x) = \frac{1}{2} \sum_{i=1}^{n-1} \sum_{j=i+1}^{n} \omega_{ij} x_i x_j = -\frac{1}{2} \sum_{i=1}^{n} \sum_{j=1}^{n} \left( -\frac{1}{2} \omega_{ij} \right) x_i x_j$$

$$= -\frac{1}{2} x' W x + \theta' x$$

$$\downarrow$$

$$\downarrow$$

$$\downarrow$$

$$\downarrow$$

$$\downarrow$$

$$\downarrow$$

step 4: extract coefficients as weights and thresholds of Hopfield net

$$w_{ij} = -\frac{\omega_{ij}}{2}$$
 for  $i \neq j$ ,  $w_{ii} = 0$ ,  $\theta_i = 0$ 

remark:  $\omega_{ij}$ : weights in graph —  $w_{ij}$ : weights in Hopfield net